# **AutoCAD Crack Free**

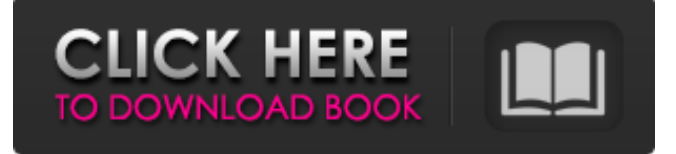

#### **AutoCAD Crack + Download**

In addition to CAD, AutoCAD has other features that include: 3D model design and editing Environmental representation and manipulation Drawing and annotation 2D DWG format document editing and printing Document management 3D visualisation 2D vector graphics editing and printing Graphical user interface Optimisation for production quality Following its release, the first edition of AutoCAD was based on a programming language called "AutoLISP". Version 1.1 of the first edition of AutoCAD used flat black-and-white graphics, and covered all drawing and editing functions. This edition of AutoCAD could only run on a microcomputer using a general purpose graphics adapter. It was released in 1984. Version 1.2 of the first edition of AutoCAD added colour to all drawings and improved the line and polygon drawing tool. The price of the edition of AutoCAD was US\$1,995. In 1985, AutoCAD was first offered for sale with a hardware bundled for \$3,995. It included the AutoCAD software, an AD-Link storage device and an operator console. Version 1.2 of the first edition of AutoCAD. AutoCAD was re-released in 1986 with a new operating system known as RT-OS (Realtime Operating System). This edition of AutoCAD was a software release, unlike its previous editions that were hardware releases. Version 1.2 of the first edition of AutoCAD was released with the first RT-OS, which was to become the foundation of the next generation of releases of AutoCAD. In 1987, AutoCAD was first released with true 3D capability and solid objects in its drawings. AutoCAD allowed each user to have their own workspace in which to draw, rotate, and display 3D objects. The price of this edition of AutoCAD was US\$8,995. In 1988, AutoCAD 2.0 was released with the first true colour screen display, and included the first use of colour for drawings. The price of AutoCAD 2.0 was US\$23,500. In 1989, AutoCAD 2.1 was released. This was the first major revision of AutoCAD since 1988. It was again released with the first RT-OS, and came with a number of improvements. Version 2.1 of the first edition of AutoC

#### **AutoCAD License Keygen**

MIT Lisp has also been used to extend AutoCAD Crack. For example, there is a Lisp interpreter called AutoCAD-Lisp, which uses MIT Lisp. AutoCAD is partially open source and has a large number of free tools available for public download. These are a number of AutoLISP modules available on sourceforge.net. References External links Category:Computer-aided design software Category:AutoCAD

Category:Computer-related introductions in 19891. Field of the Invention The present invention relates to a power supply apparatus and a method of adjusting an output voltage of the power supply apparatus, and more particularly, to a power supply apparatus for a lamp which is suitable for a driving voltage adjusting apparatus for adjusting an output voltage by varying a resistance value of a power resistor in accordance with an output current, and a method of adjusting an output voltage. 2. Description of the Related Art In general, a power supply apparatus adjusts an output voltage based on an input voltage, but a power supply apparatus based on an AC/DC conversion type to convert an AC voltage, a switching type having a switching circuit for converting an input voltage to a DC voltage and supplying the converted DC voltage, a transformer type, etc., have been generally known as a power supply apparatus. In a low current lamp driving, there are generally used two types of power supply apparatuses, that is, a step-down power supply apparatus which decreases a voltage to provide a desired voltage and a step-up power supply apparatus which increases a voltage to provide a desired voltage. Further, the step-up power supply apparatus which increases the voltage with a voltage ratio higher than a voltage ratio of the step-down power supply apparatus is used. A lamp driving circuit which supplies a lamp with a predetermined driving voltage (for example, about 3.3V) by using the above-mentioned step-up power supply apparatus is generally used. The lamp driving circuit converts the predetermined voltage to a predetermined current by using the step-up power supply apparatus and supplies the converted current to a lamp. A power resistor connected between a power supply apparatus and a lamp is generally used in the lamp driving circuit. The power resistor varies in resistance value in accordance with a load current supplied from the lamp. As a method of increasing an output voltage and a method of increasing a lamp output in the step-up power supply apparatus, there are generally used methods of increasing a resistance value of the a1d647c40b

## **AutoCAD [Mac/Win]**

Open the AutoCAD application and login with user name "your\_user\_name" and password "your\_password". Start by creating a new drawing, or create an existing drawing from the default template. File -> New Drawing or File -> Open. In the drawing open the file manager and find the file "\*.dwg" or "\*.dxf". Open a drawing and activate the "Workbench". Click on the tab "Keyboard" and click on "Show". Click on the "Keyboard Layout" Click on the "General" tab and set the "Num Lock" to "on". Click on the "Caps" tab and set "Caps Lock" to "off". Click on the "Alt" tab and set "Alt" to "on". Click on the "Shift" tab and set "Shift" to "on". Click on the "Printers" tab and set the "Printers" option to "none". Click on the "Graphical" tab and set the "Use Windows" option to "on". Click on the "Editing" tab and set the "Spaces" option to "on". Click on the "Debug" tab

### **What's New In AutoCAD?**

Ramp Up & Ramp Down: Make your drawings faster and more efficient with the new ramp-up and ramp-down features. Move a selected object or group of objects a specified amount along a curve or straight line. (video: 1:42 min.) Rotate and Flip: Create and edit rotate and flip commands in a new graphical interface. Set the rotation angle and offset, and rotate or flip by predefined degrees. (video: 2:14 min.) Trim, Extrude, and Reduce: For better, faster, and more accurate trimming, extruding, and reducing, you can choose between a new guided and nonguided approach. (video: 1:26 min.) Expand and Contract: Reduce and duplicate commands in a new graphical interface, and copy them to a new drawing by one click. (video: 1:52 min.) New Design Parameters: Modify the size and shape of your designs and access many new parameters, including curves and splines. (video: 1:09 min.) Surface Mapping: Dynamically position objects using a new surface mapping technique. Create new surfaces with an existing one, or copy existing surfaces and change their properties. (video: 1:30 min.) Symmetry: Configure or change symmetry. Use the new symmetry interface to change the axes and angle of your symmetry. (video: 1:39 min.) New user interface: Enjoy a new customizable user interface. Change screen brightness, adjust display settings, and more. (video: 1:39 min.) New color schemes: Show your creativity and color-coordinate your drawings. Use the new color schemes in AutoCAD LT to choose colors for your drawings, grids, and annotations. (video: 2:15 min.) Revisit and edit existing color schemes in a new interface. See the color options in the palette. (video: 1:44 min.) New annotation tools: Add text annotations to drawings. Add color to shapes, rectangles, and lines. Add and edit text. Create and edit path annotations. (video: 1:46 min.) Share your designs, learn how to use new capabilities, and see what's new in the AutoCAD 2023 Update Release Notes on the Acad.com website. These

## **System Requirements For AutoCAD:**

Minimum: OS: Windows XP, Vista, 7, 8, or 10 Processor: 1.8 GHz Core 2 Duo or AMD Athlon XP RAM: 2 GB Graphics: DirectX 9 Compatible GPU with WDDM 1.1 drivers (AMD cards require hardware acceleration) DirectX: DirectX 9 Network: Broadband Internet connection Storage: 2 GB available space Additional Notes: This game requires Windows installation and a supported video card. Recommended: OS: Windows XP, Vista, 7